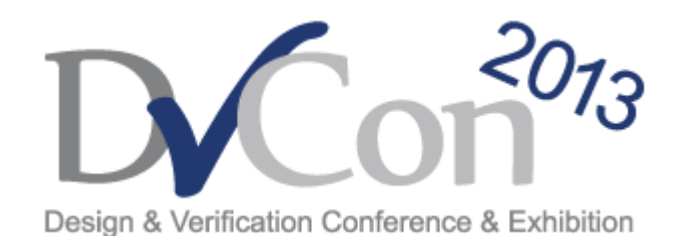

### **Verifying Layered Protocols – Leveraging Advanced UVM Capabilities**

**Parag Goel Sr. Corporate Application Engineer Synopsys India Pvt. Ltd.**

# **SYNUPSYS**

**Accelerating Innovation** 

## **Stack based architecture**

*– Reasons for adoption*

- designs into functional layers
	- Enables each layer to be governed by simple protocols
	- $\blacksquare$  Each with a few well-defined tasks

#### **Signaling Interconnect Example 19 Application Law Propriet Advantation Layer Application** 7 **Transaction Fragments Presentation** 6 **Session** 5 **Packets SAP-based**  4 **Transport communication LLI Stack Network** 3 **Specification Frames Data Link** ঌ 2 **PHITs -> Symbols** 1 **Physical** Physical Media

### ■Easier Debug

- Faster convergence to where network failures originate
- The same user-level (application) program can be used over diverse communication networks.
	- Same WWW browser can be used when you are connected to the internet via a LAN or a dial-up line.

### **Agenda**

### ■Verification IP & Testbench Challenges

- Architectural Challenges
	- Stimulus generation Generate varied traffic corresponding to each layer
	- Visibility and granularity of control retrieving transaction for analysis
	- **Support for intermediate layer and multi-lane scenarios**
- **Application Challenges** 
	- Verifying Transformations
	- Graceful Fnd-of-test
	- Enough debugging hooks
- Need to map verification challenges to existing methodologies
	- Leverage available methodology capabilities
	- Build intelligent layers around base classes for more powerful verification setup

### **Architectural Challenges - I**

#### *- Stimulus Generation*

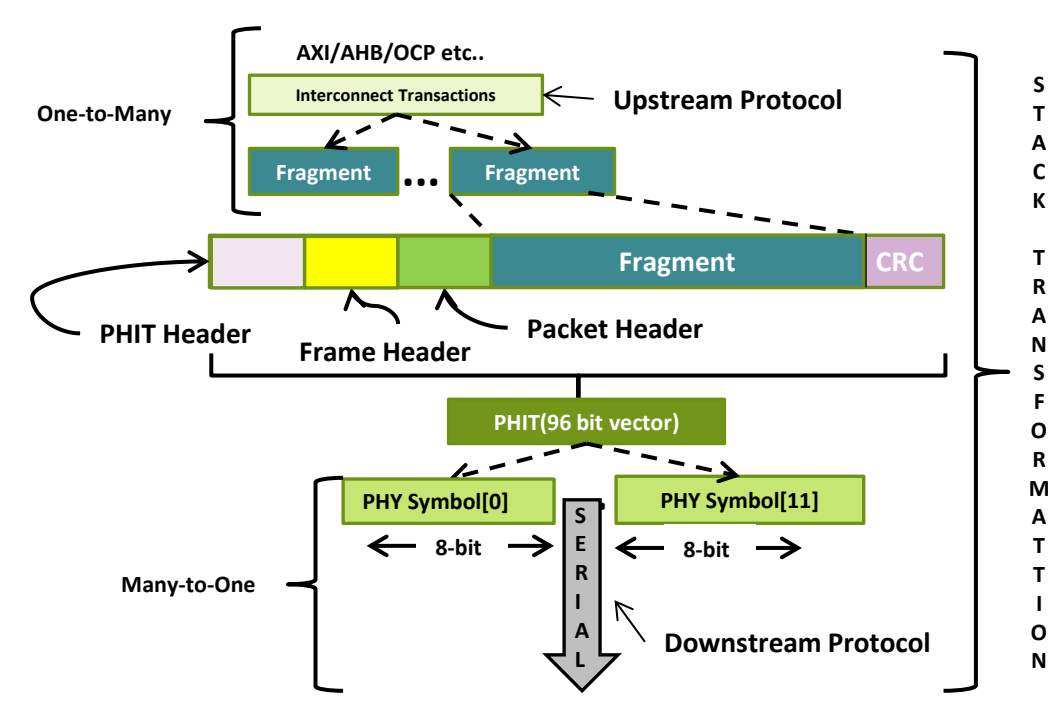

- Ability to inject stimulus at any layer
- $\blacksquare$  It should be possible to configure any of the layers as top-most layer generating the highest upstream sequence.
- **Ability to arbitrate, i.e. mix** and match stimulus from the upper layer as well as from the testbench
- Ability to retrieve and modify the transaction at any specific layer via callbacks, factory mechanism and UVM command-line override.

### **Architectural Challenges - II**

#### *- Verifying intermediate layer*

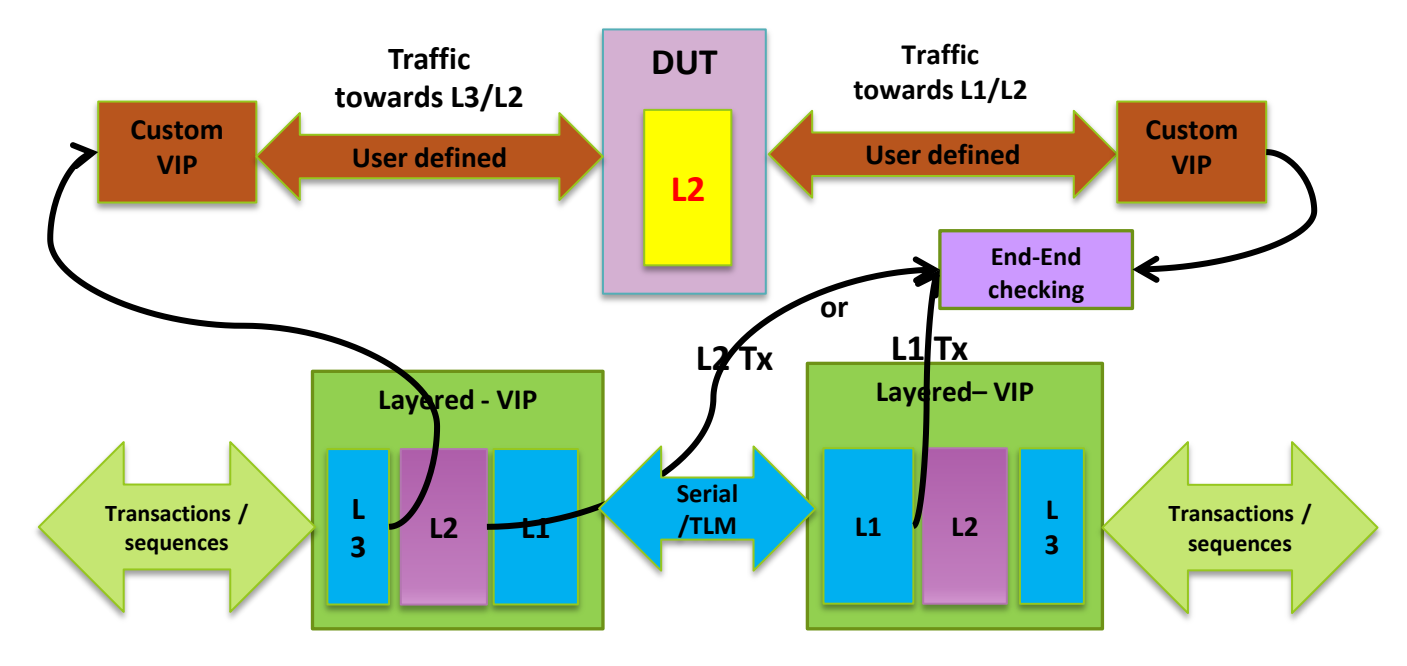

Appropriate hooks/callbacks/ports for each component

- Retrieve the transactions from any layer
- Provision to hook up intermediate custom drivers which can then drive the interface between the layers.
- Callbacks across monitors to verify transformations across the layers.

### **Architectural Challenges - III**

*- Verifying multi-lane scenarios*

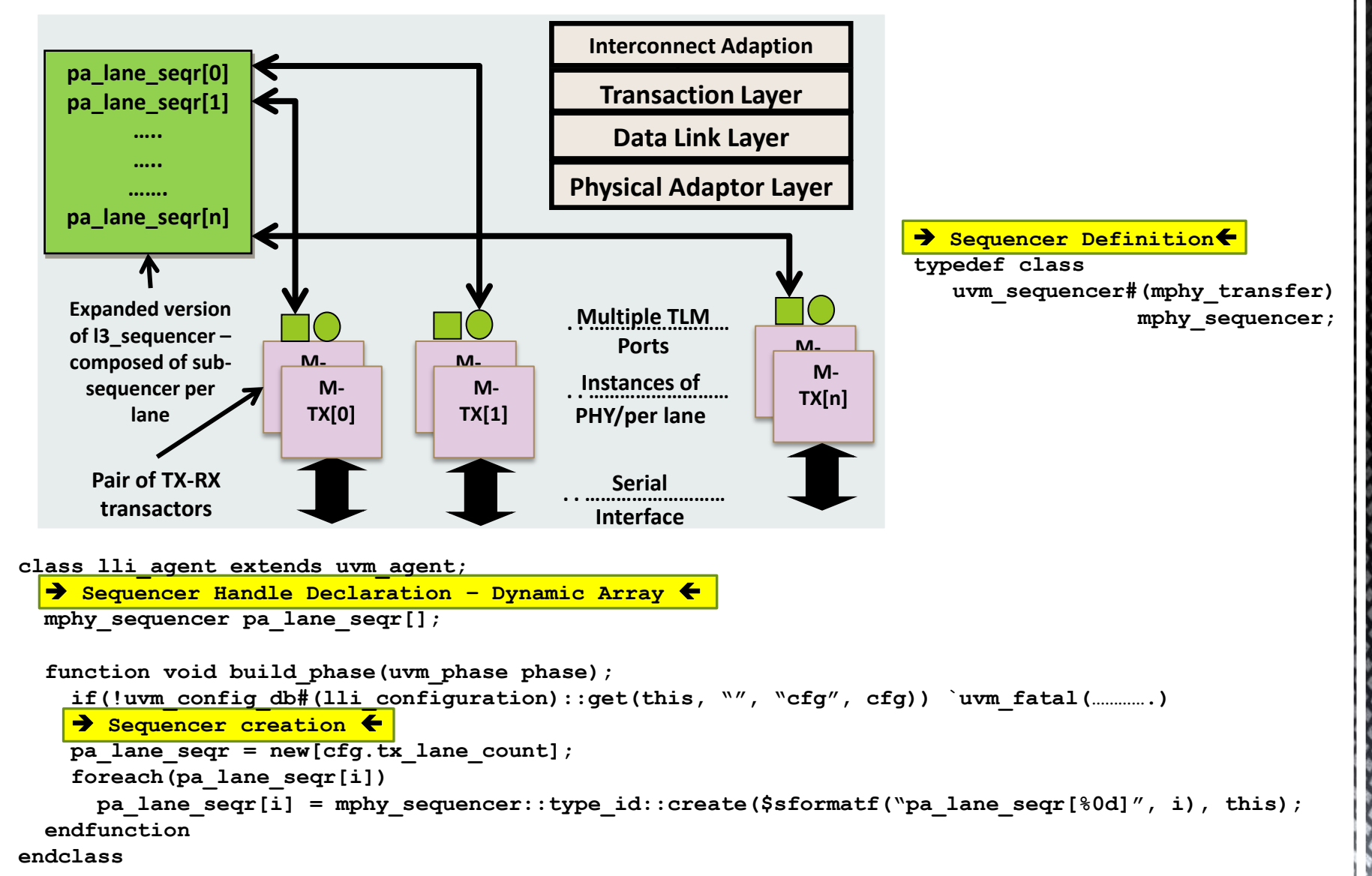

### **Addressing Architectural challenges - I**

#### *- Generic architecture*

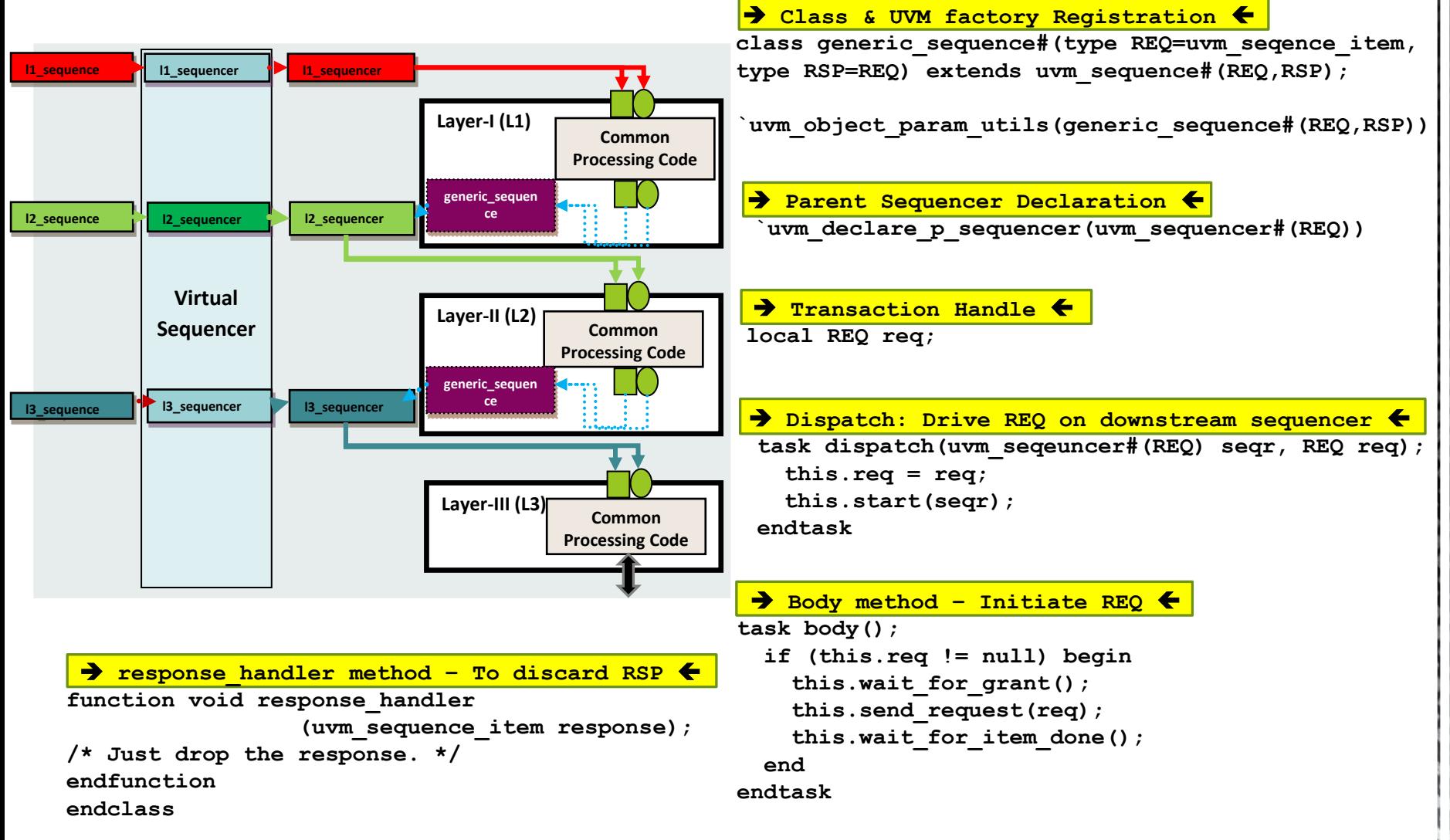

### **Addressing Architectural challenges - II**

#### *- Generic architecture – Flow Diagram*

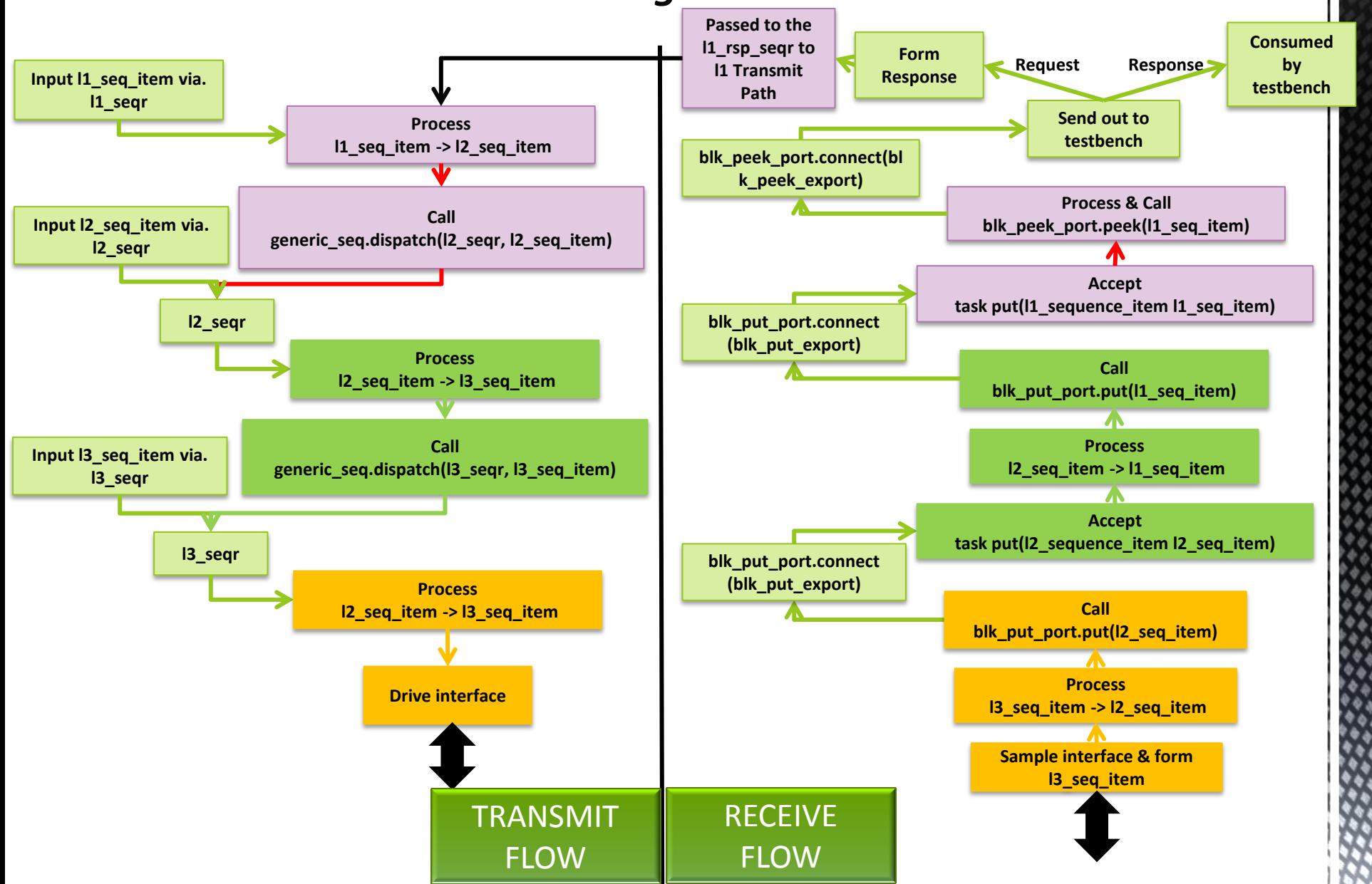

### **Application Challenges - I**

#### *- Scoreboarding Challenges - I*

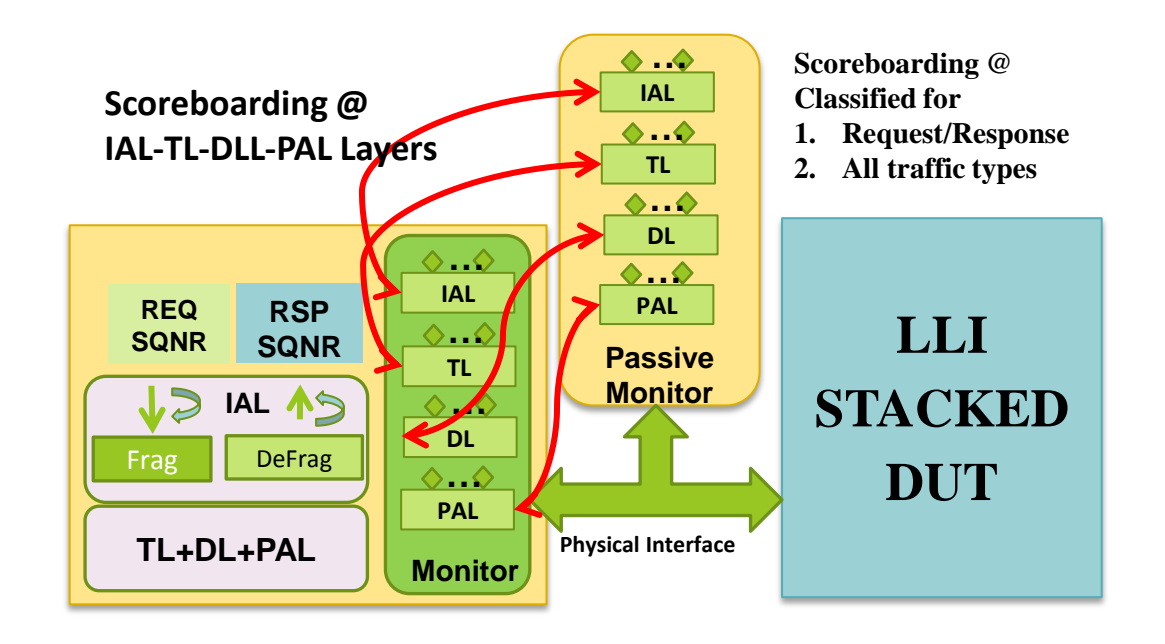

Transformations that would need to be verified

- End to end transformations in the 'transmit' and 'receive' paths
- Transformations across all the traffic types
- For requests / responses

### **Application Challenges - I**

*- Scoreboarding Challenges -*

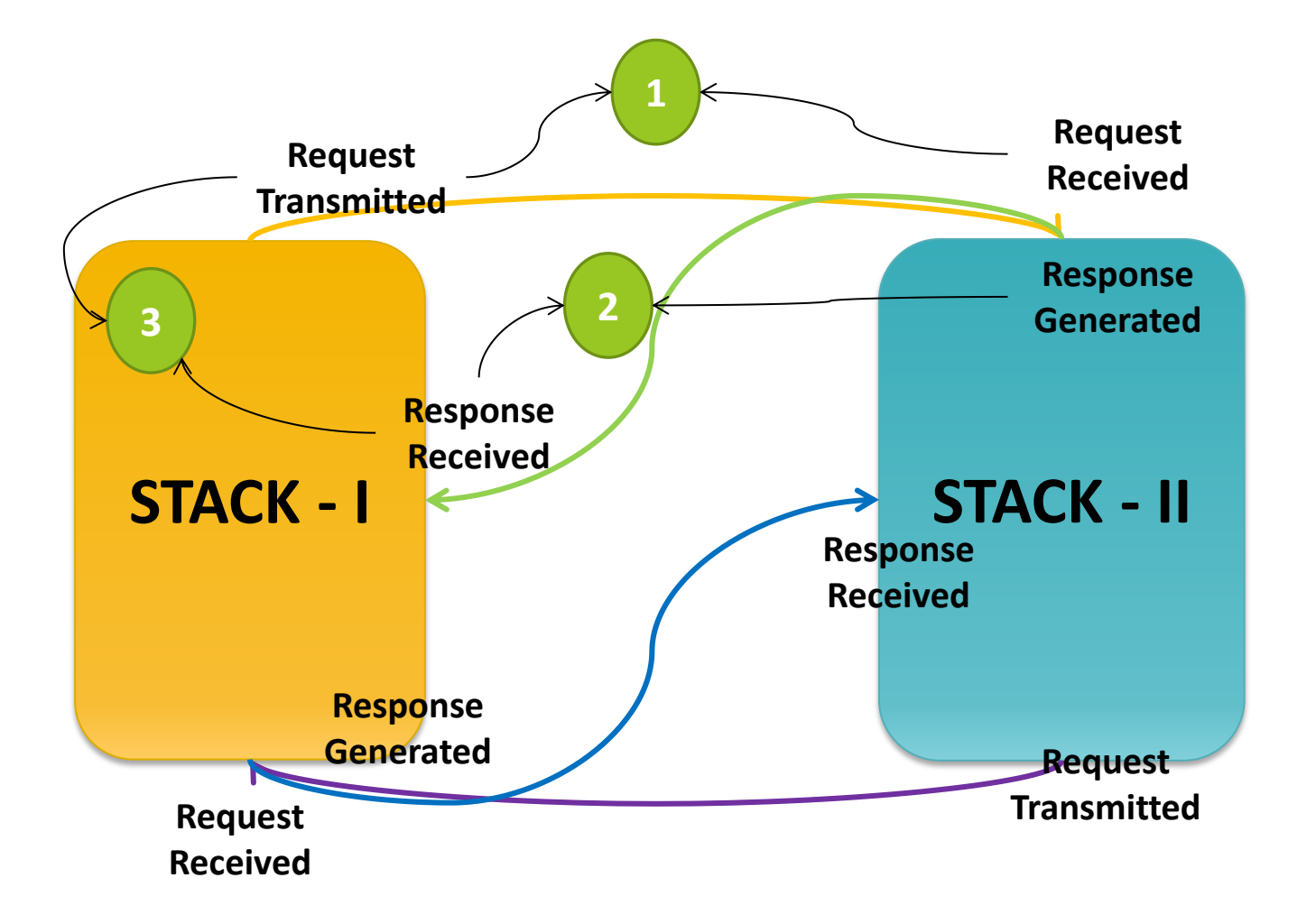

### **Addressing Scoreboarding Challenges**

Policy Based design :

- template taking several type parameters
- **EXECUTE:** specialized to encapsulates orthogonal aspects of the behavior of the instantiated class

```
class lli comp #({type T = int});static uvm_comparer relevant_comparer = new();
 static function bit comp(input T a, input T b);
  relevant_comparer.physical = 1;
  relevant_comparer.abstract = 0;
   return a.compare(b, relevant_comparer);
 endfunction 
endclass
```
**class lli\_scoreboard#(type T=uvm\_sequence\_item) extends uvm\_scoreboard;**

 **Building components Connect local export to comparator export Export Transmitted/Received Requests uvm\_analysis\_export#(T) tx\_export, rx\_export; "in order comparator" uvm\_in\_order\_comparator #(T, lli\_comp#(T), uvm\_class\_converter#(T)) comparator;** 

**Reporting results** 

**class lli\_system\_env extends uvm\_env;**

```
typedef lli_scoreboard#(svt_mipi_lli_transaction) 
trans_scbd;
typedef lli_scoreboard#(svt_mipi_lli_packet) 
pkt_scbd;
```
 **An instance of VIP AGENT - LLI Master/Slave svt\_mipi\_lli\_agent mstr, slv;**

```
IAL Scoreboard Instances for request xact \blacklozengetrans_scbd m_s_ll_xact_sb;
trans_scbd m_s_be_xact_sb;
```

```
 Construct the IAL scoreboard instances 
m_s 11 xact sb = new("m s 11 xact sb", this);
m s be xact sb = new("m s be xact sb", this);
```
 **Connect the monitor to the scoreboard for Master LL request** 

```
mstr.ial_mon.tx_ll_ta_xact_observed_port.
```
 **connect(m\_s\_ll\_xact\_sb.tx\_export);** 

**slv.ial\_mon.rx\_ll\_in\_xact\_observed\_port.**

 **connect(m\_s\_ll\_xact\_sb.rx\_export);**

 **Connect the monitor to the scoreboard for Master BE request** 

**mstr.ial\_mon.tx\_be\_ta\_xact\_observed\_port.**

 **connect(m\_s\_be\_xact\_sb.tx\_export);**

**slv.ial\_mon.rx\_be\_in\_xact\_observed\_port.**

connect(m s be xact sb.rx export);

**endclass**

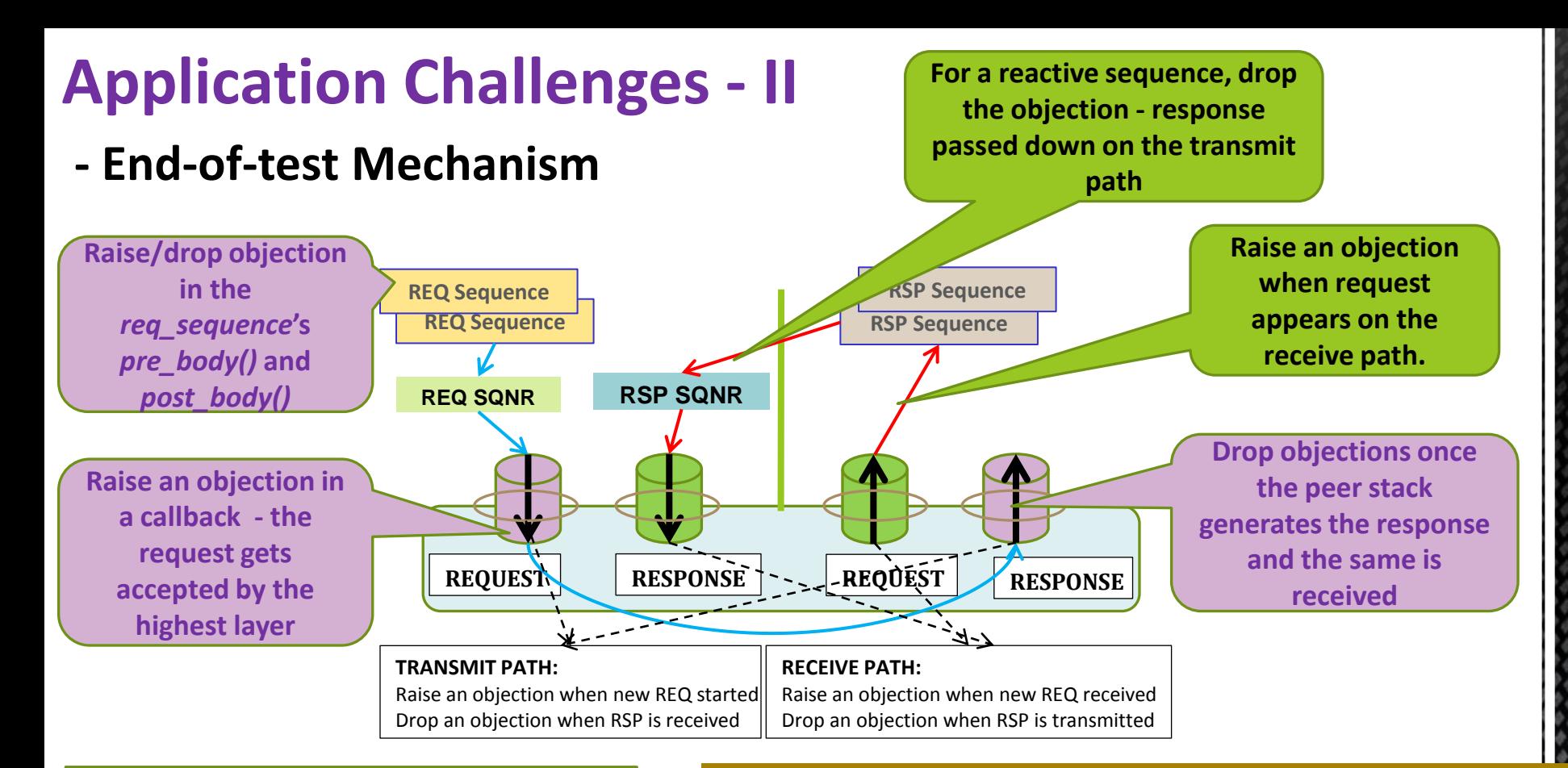

**Drain Time - Amount of time to wait once all objections have been dropped** 

```
int stack_round_trip_time;
task main_phase(uvm_phase phase);
```
 **phase.phase\_done.set\_drain\_time (this, 2\*stack\_round\_trip\_time); endtask**

#### Global timeout - The phase ends if the timeout expires even before all objections are dropped

```
`define HS_MODE_GLOBAL_TIMEOUT 5ms
`define LS_MODE_GLOBAL_TIMEOUT 25ms
function void test_base::build_phase(...);
    Set the global timeout 
  if(sys_cfg.mode == LS_MODE) 
    set global timeout(`LS MODE GLOBAL TIMEOUT);
   else
    set global timeout(`HS_MODE_GLOBAL_TIMEOUT);
endfunction
```
### **Application Challenges - III**

#### **- Debug Abstraction**

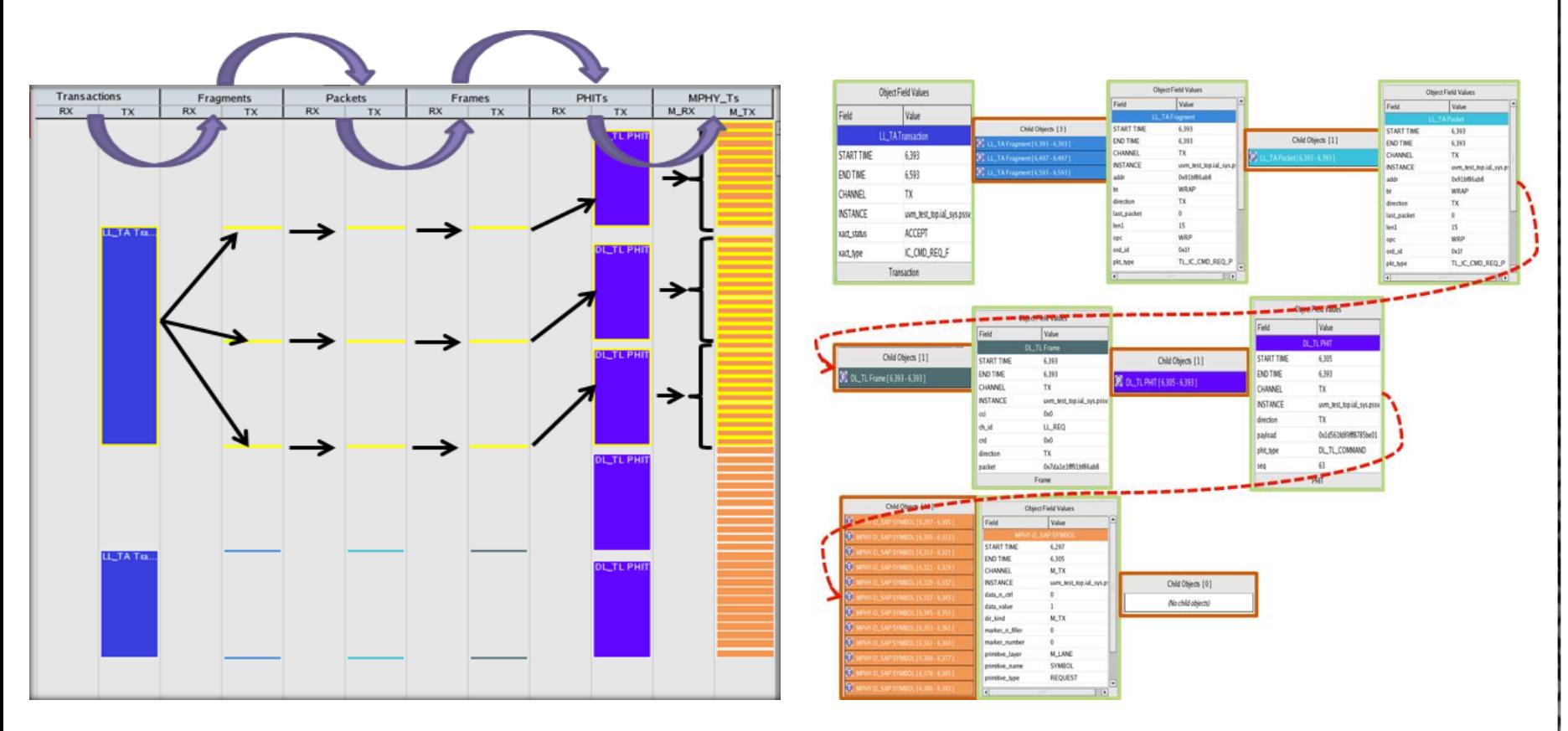

- **Tracing the transformation across each layer** 
	- Needs to be captured through TLM ports and dumped for Post processing
- Debug abstraction : Dumping of protocol objects
- Use transaction IDs to map across transformations

### **Summary**

- Layered architecture in network protocols bring in advanced functionalities but complex verification challenges
	- Can be mapped across multiple new protocols (the MIPI family, PCIe, USB etc) and network designs
- UVM base classes provides the infrastructure on which required capabilities can be built
	- user defined enhancing sequence layering, phase completion tracking, transformation monitoring
- Verification infrastructure should continue to evolve with added complexity in design